EEP 118 / IAS 118 – Introductory Applied Econometrics Elisabeth Sadoulet 2015 – Handout # 25

## **Time series (1)**

## **1. Regression between two variables that have a trend: spurious correlation**

**Source:** EARNS in Wooldridge. *Economic Report of the President*, 1989, Table B-47. The data are for the nonfarm business sector.

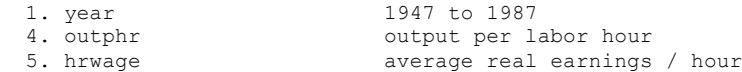

. use http://fmwww.bc.edu/ec-p/data/wooldridge/EARNS

. sum

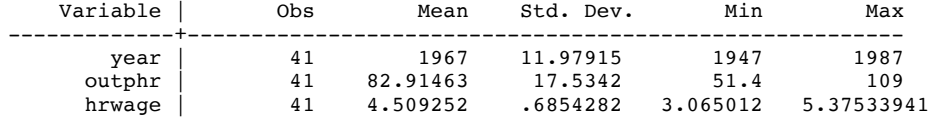

Looking at observations before 1972, both series have a regular trend.

If you represent a scatter diagram hourly wage against labor productivity ), you may have a spurious correlation:

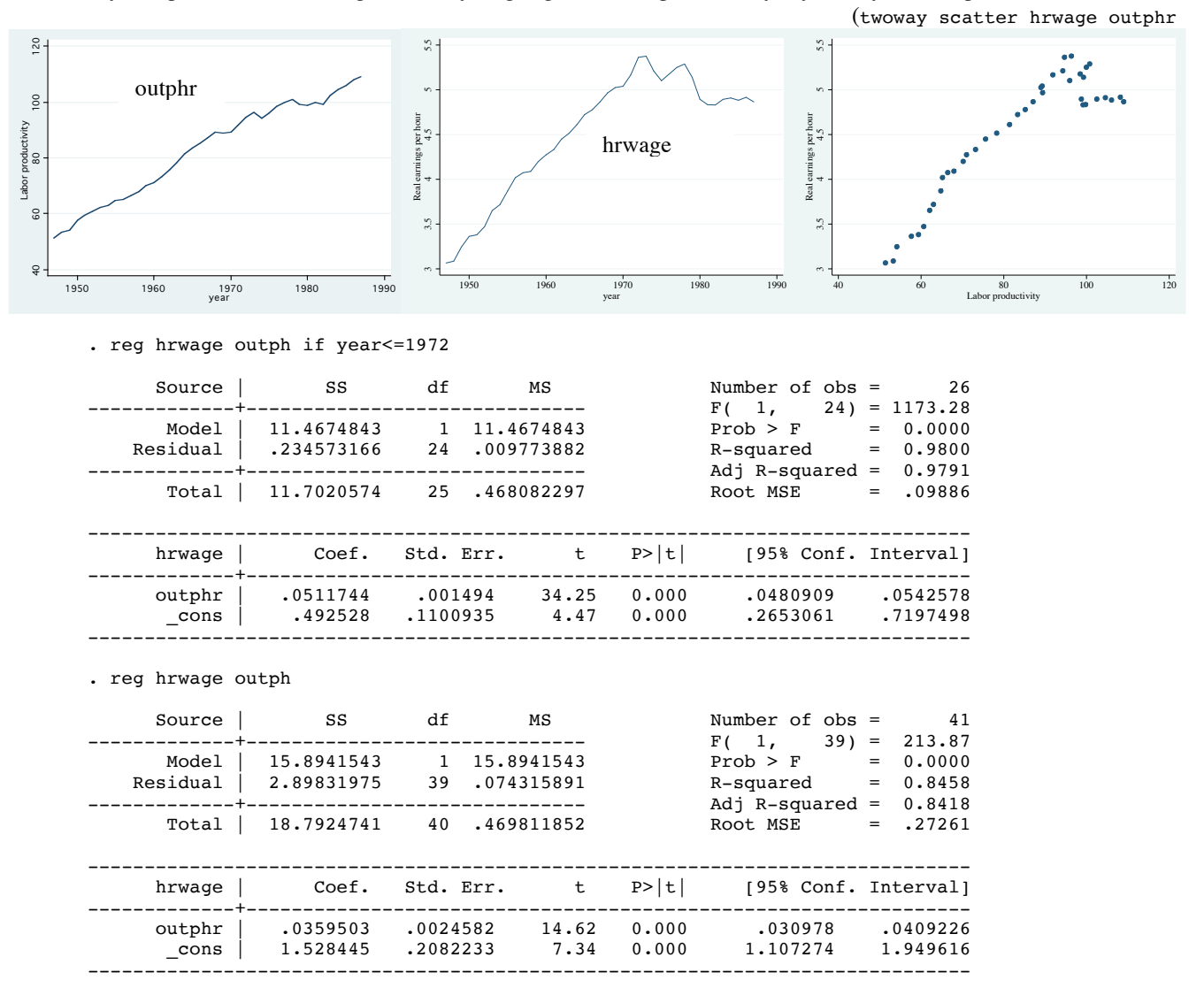

## **a. You could add the (omitted) time variable**

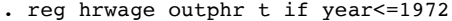

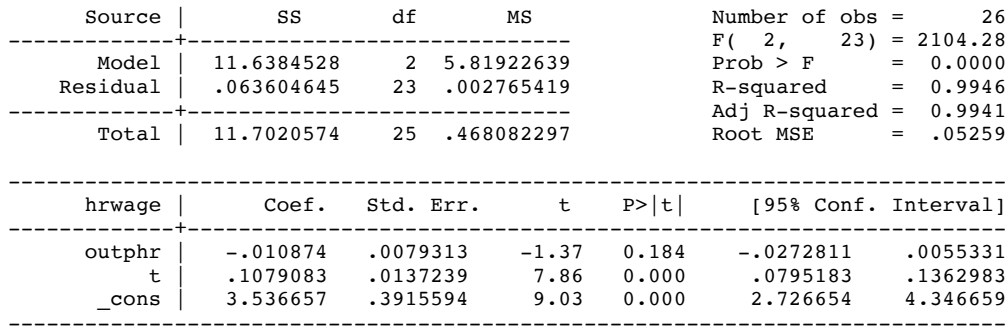

## **b. General method is to use first difference:**

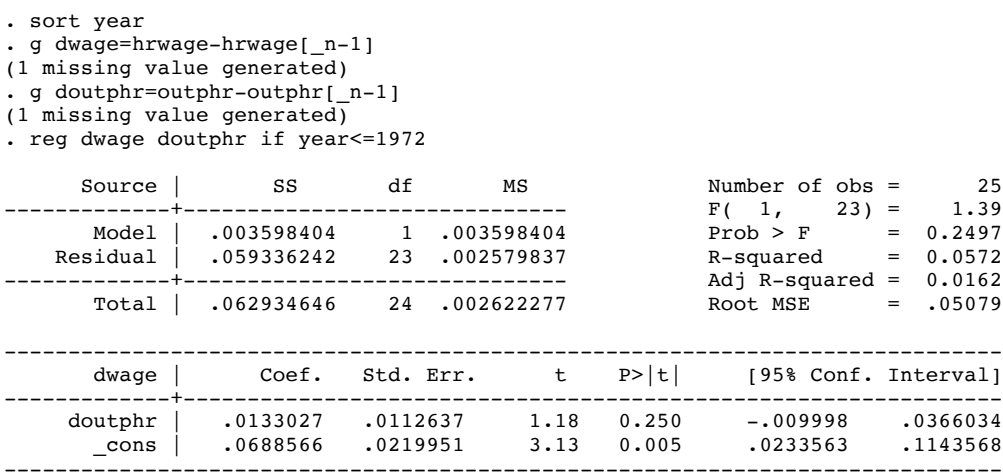

This also works for time dependences that are not necessarily a regular sustained time trend, as in our example when we consider all the years:

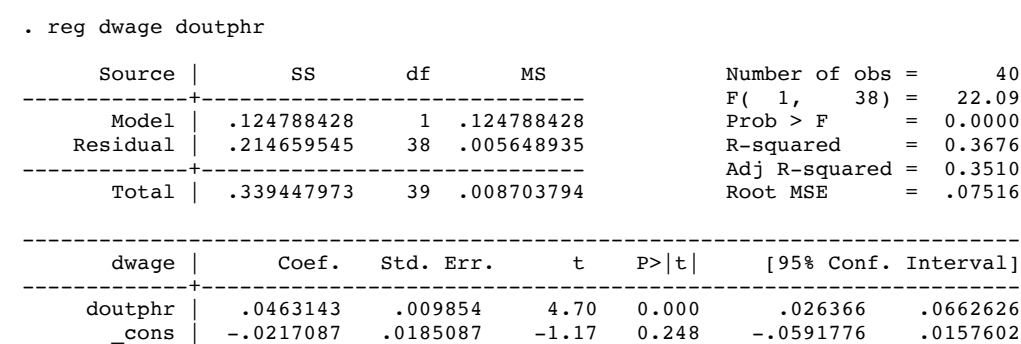

------------------------------------------------------------------------------

. twoway scatter dwage doutphr

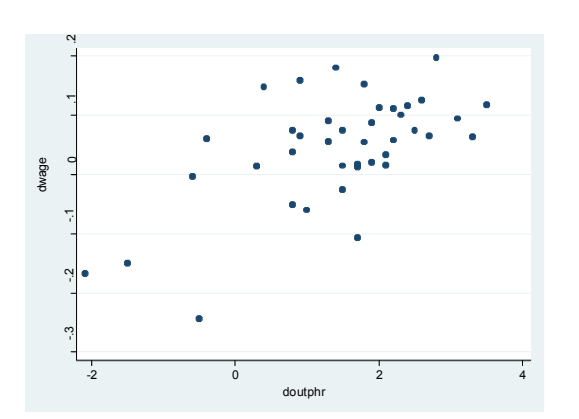